Ozempic kaufen: Ein Leitfaden für den<br>Erwerb von Ozempic

times Arte taken planks minimizer and our Oran April<br>also photons, the 24 sections Minimizer Davis April<br>also at its traditionary regional and a Davis function Davis April<br>also at its traditionary results that the discuss

### **Revisión web de ozempicinfos.com**

Generado el 13 Junio 2024 03:01 AM

#### **La puntuación es 64/100**

#### pagepeeker

#### **Contenido SEO**

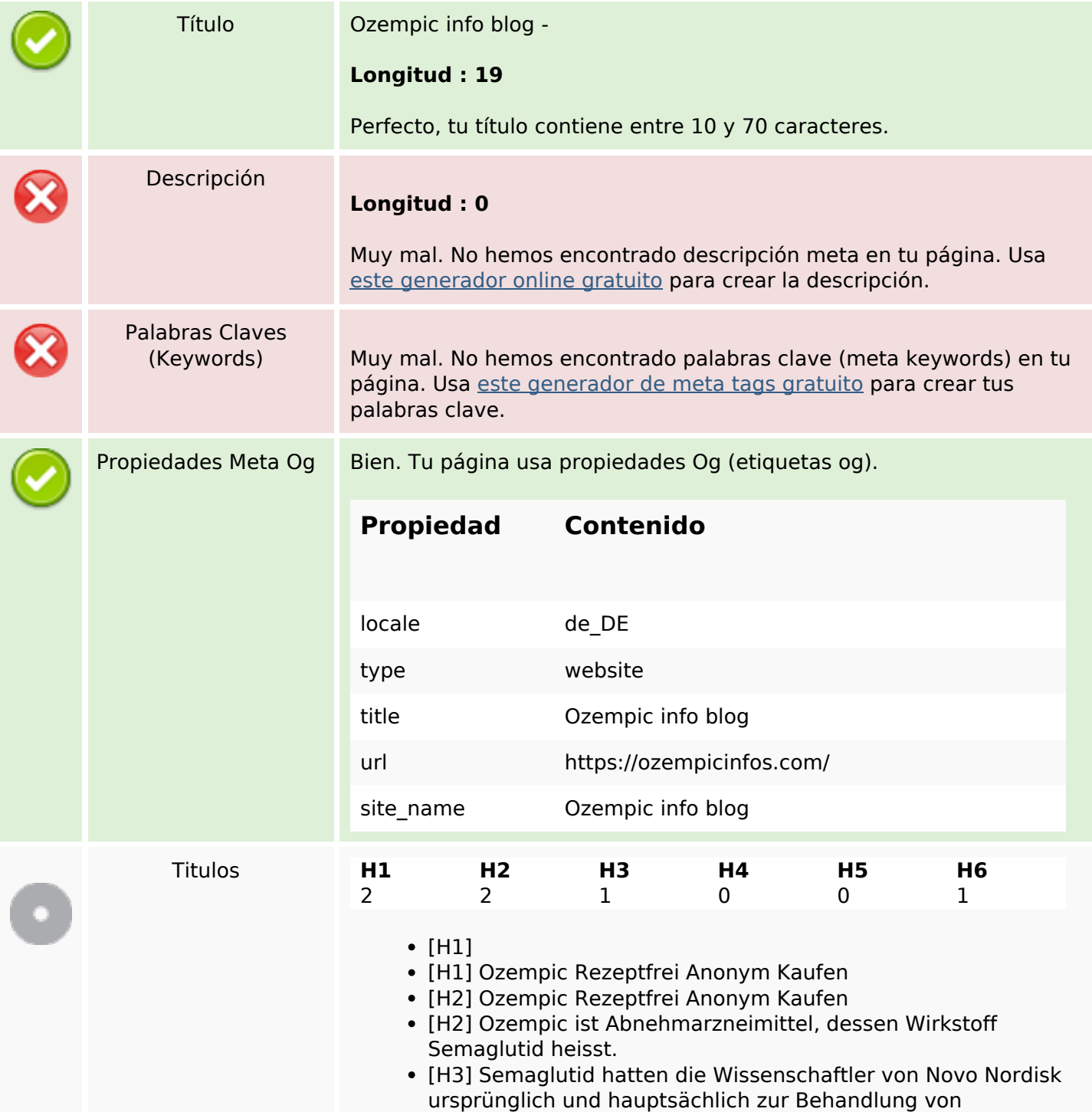

## **Contenido SEO**

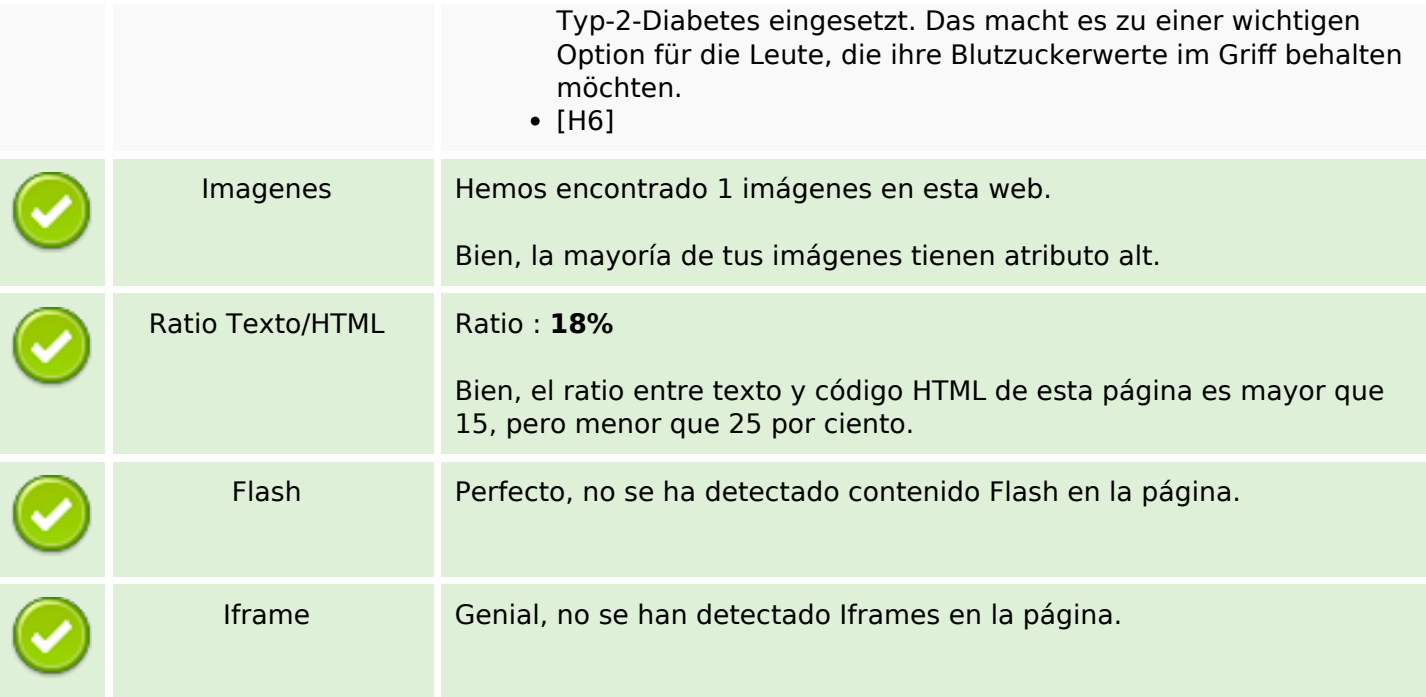

## **Enlaces SEO**

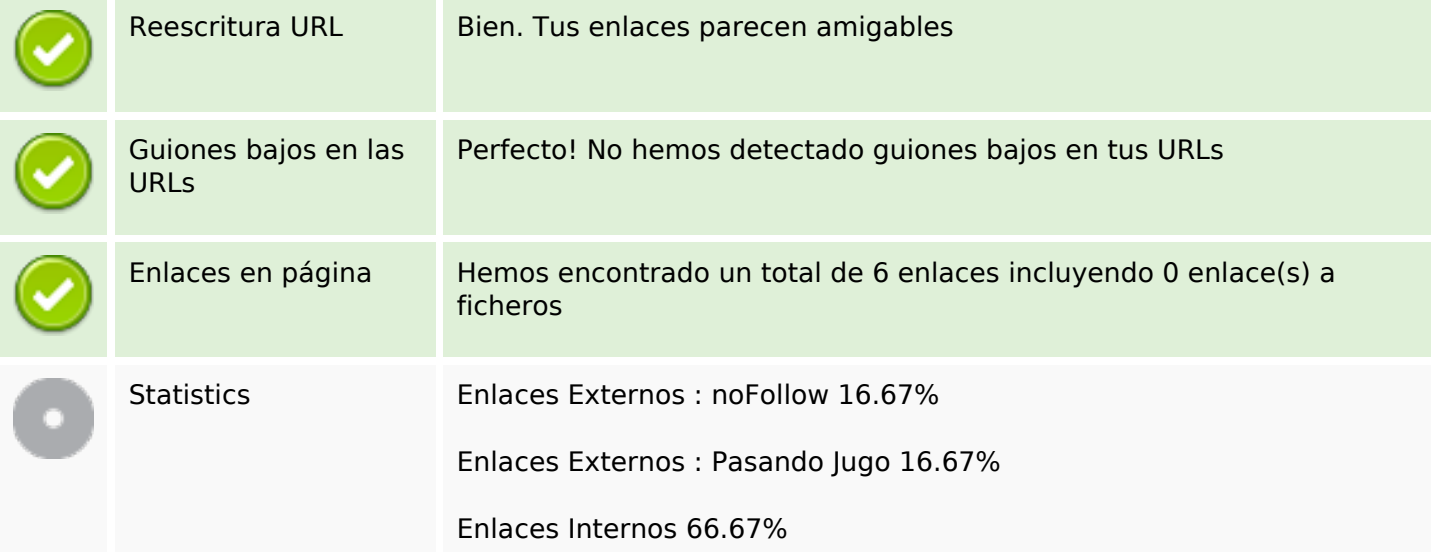

## **Enlaces en página**

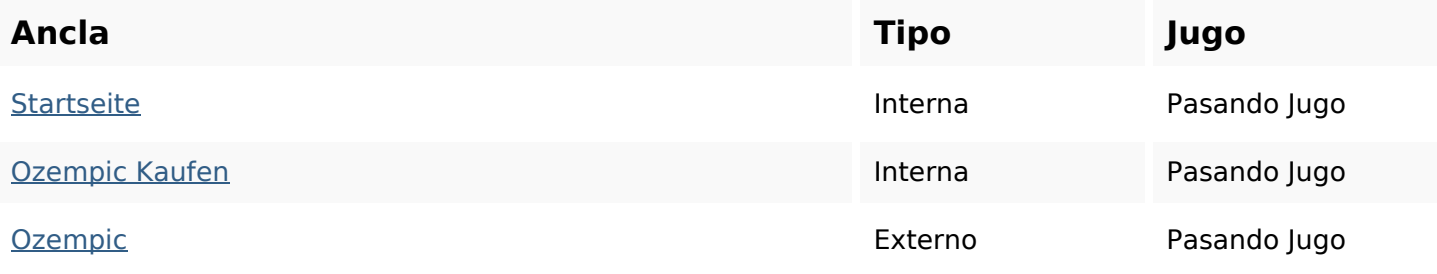

## **Enlaces en página**

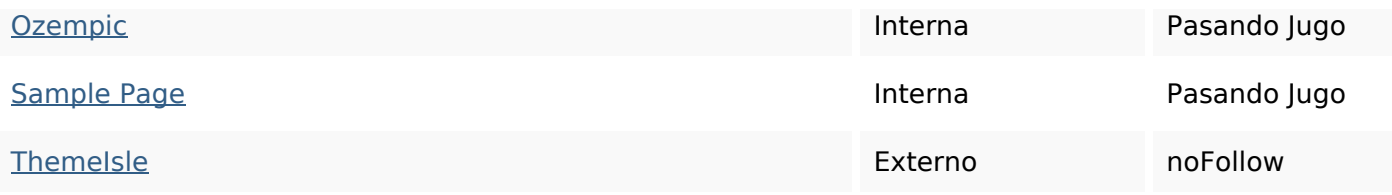

## **Palabras Clave SEO**

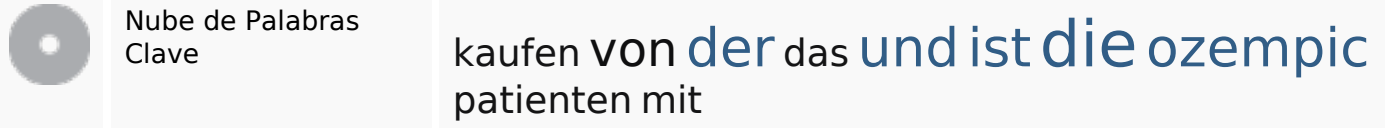

#### **Consistencia de las Palabras Clave**

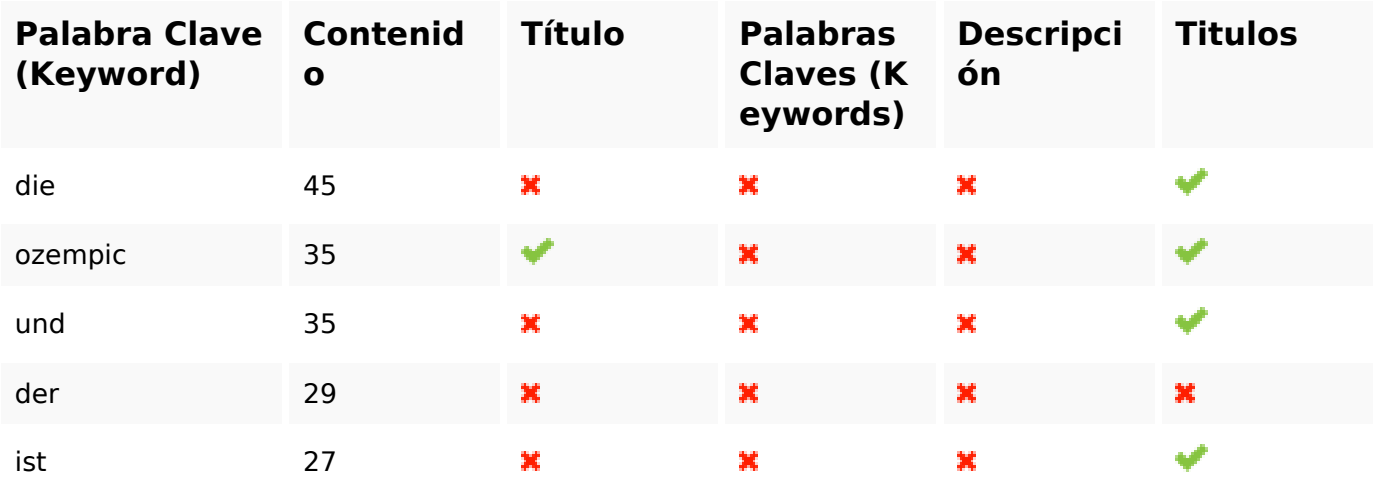

#### **Usabilidad**

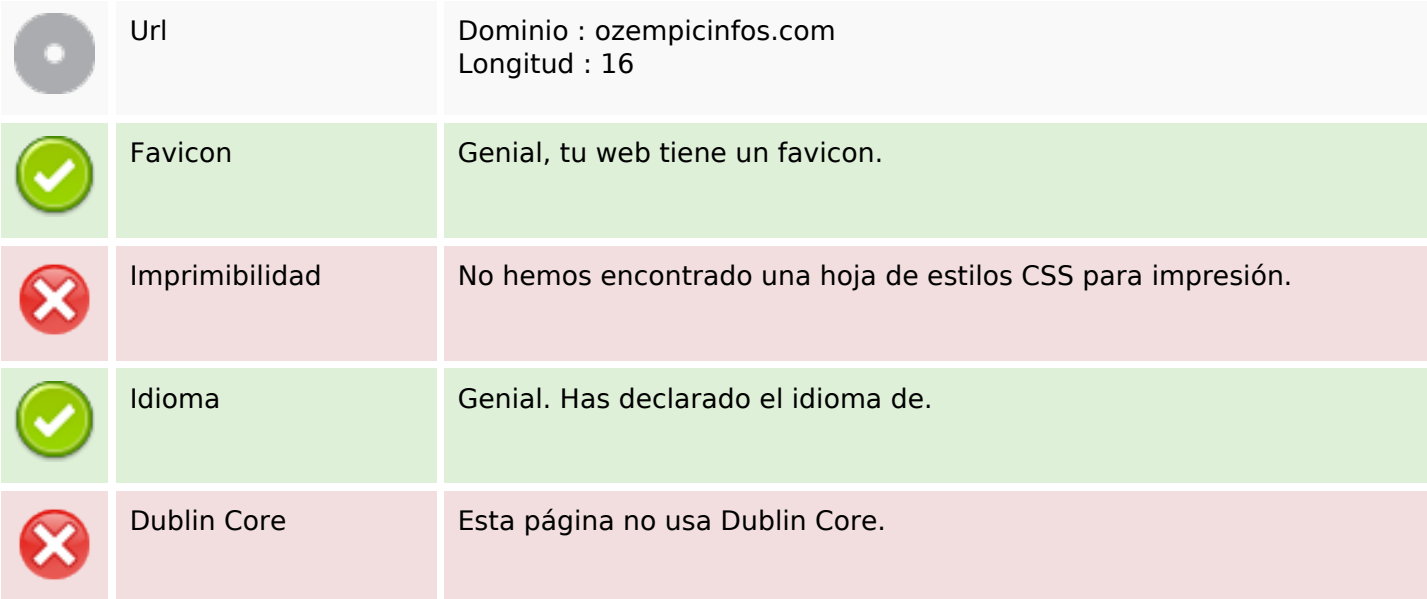

#### **Documento**

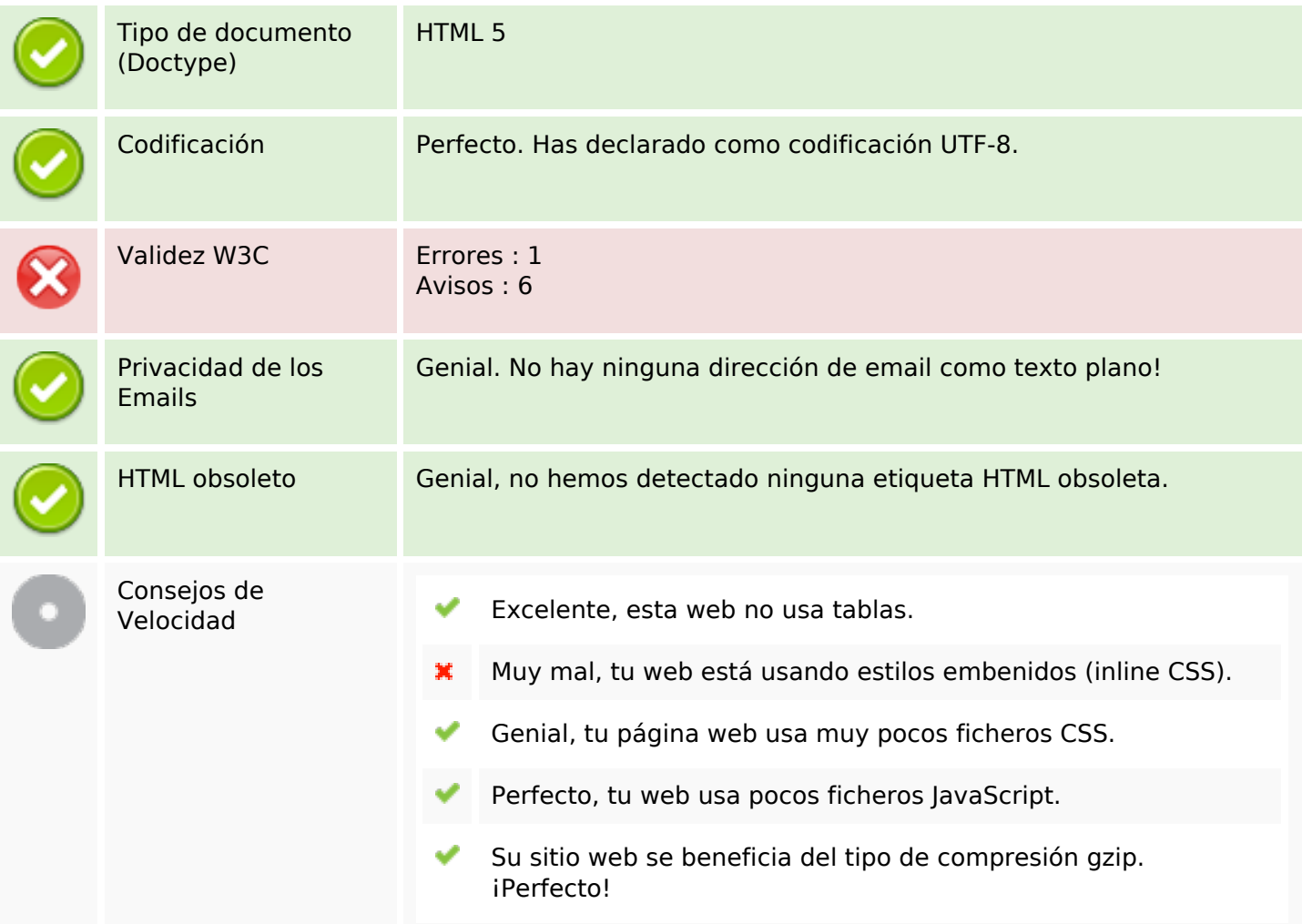

### **Movil**

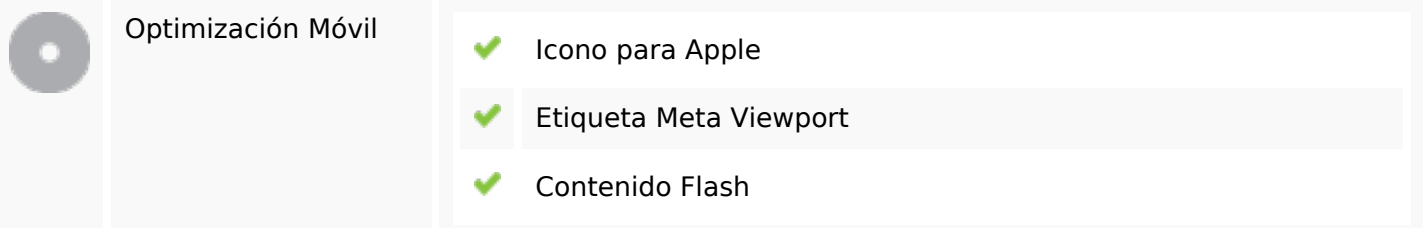

# **Optimización**

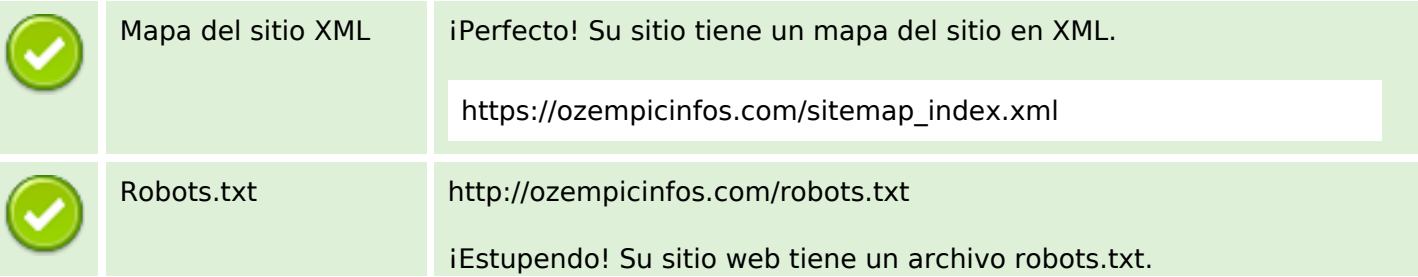

# **Optimización**

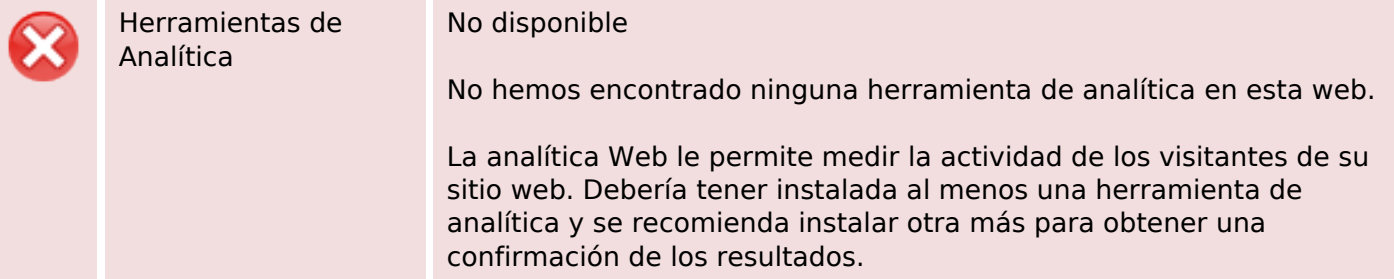